## **Demandes**

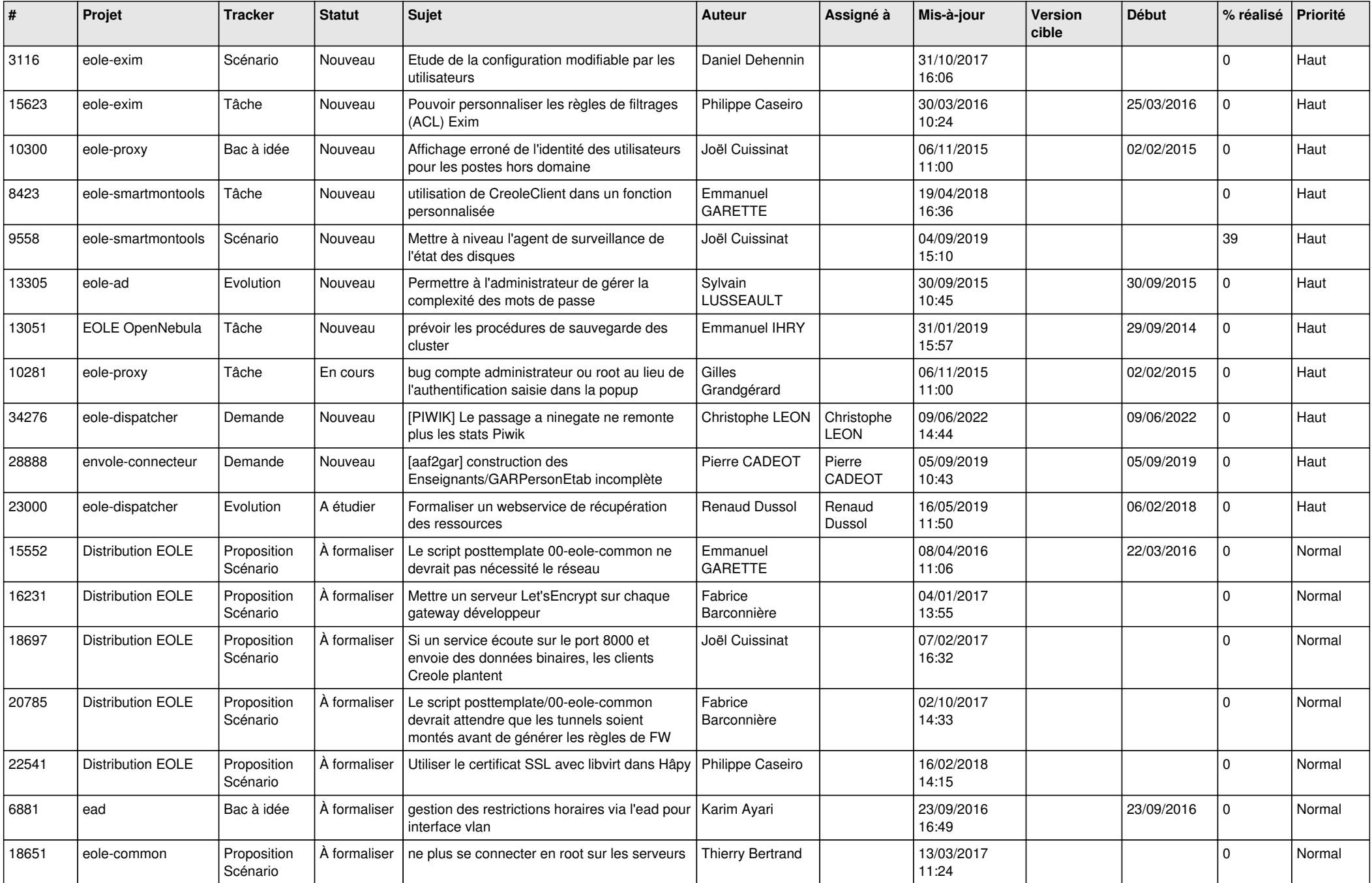

![](_page_1_Picture_609.jpeg)

![](_page_2_Picture_540.jpeg)

![](_page_3_Picture_545.jpeg)

![](_page_4_Picture_602.jpeg)

![](_page_5_Picture_540.jpeg)

![](_page_6_Picture_545.jpeg)

![](_page_7_Picture_567.jpeg)

![](_page_8_Picture_574.jpeg)

![](_page_9_Picture_593.jpeg)

![](_page_10_Picture_558.jpeg)

![](_page_11_Picture_563.jpeg)

![](_page_12_Picture_544.jpeg)

![](_page_13_Picture_587.jpeg)

![](_page_14_Picture_595.jpeg)

![](_page_15_Picture_611.jpeg)

![](_page_16_Picture_546.jpeg)

![](_page_17_Picture_601.jpeg)

![](_page_18_Picture_572.jpeg)

![](_page_19_Picture_585.jpeg)

![](_page_20_Picture_557.jpeg)

![](_page_21_Picture_531.jpeg)

![](_page_22_Picture_528.jpeg)

![](_page_23_Picture_591.jpeg)

![](_page_24_Picture_566.jpeg)

![](_page_25_Picture_600.jpeg)

![](_page_26_Picture_577.jpeg)

![](_page_27_Picture_304.jpeg)

**...**